## **#forcol directive**

This directive is designed only for the OpenDocument Spreadsheet, Microsoft Word document (DOCX), Microsoft PowerPoint presentation (PPTX), and Microsoft Excel Spreadsheet (XLSX) templates. This directive allows loops over the column.

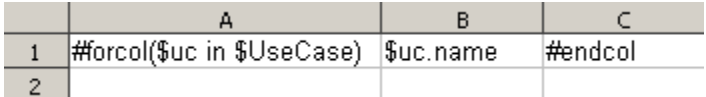

Based on the example shown in figure above, the engine will generate a report with different columns for each Use Case name. The output from this example will appear as shown in the figure below:

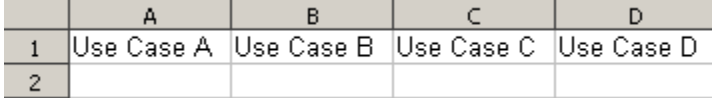

You can combine both **#forrow** and **#forcol,** and produce a more complex output report (see figure below).

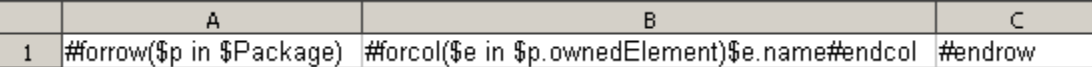

In the figure below, the output generated from the Magic Library sample project is shown.

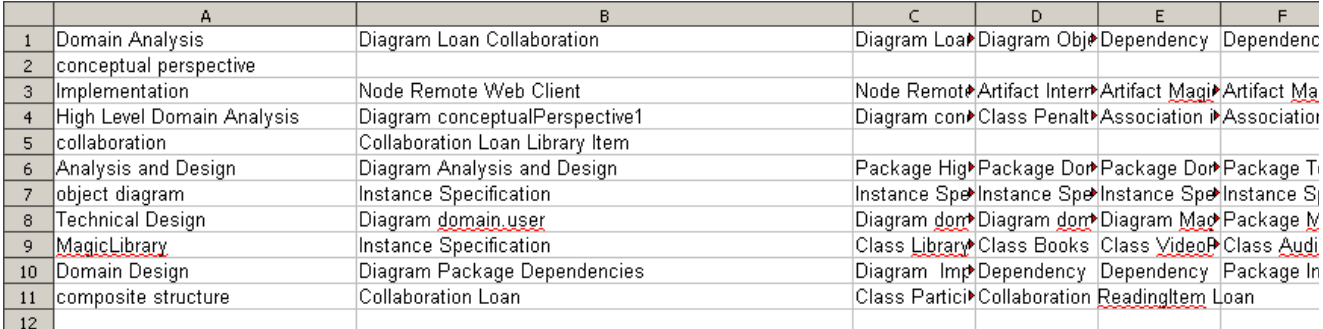